**Adobe Photoshop 2021 (Version 22.4) Crack + Serial Number License Code & Keygen Download**

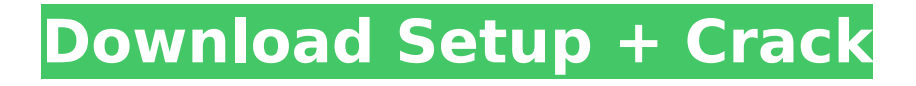

# **Adobe Photoshop 2021 (Version 22.4) Free Download [Win/Mac]**

Photoshop is a powerful tool, but it can be a dangerous one. Always keep safety in mind when using Photoshop and always use good safety practices when editing your images. This includes making sure to use a strong password for your computer, and that you only access your images through a secure program (not from your home computer). Updating Photoshop Adobe periodically updates its product offerings. This updated version of Photoshop is known as Photoshop CS, denoting that it's the latest version of the program. Photoshop CS6 is the current version, released in 2013. You can update to the newest version of Photoshop on your own, or upgrade your current version if you're already running the newest version. To update, follow the instructions in the Update instructions section later in this chapter. You can read more about Photoshop CS6 online by visiting `www.adobe.com/products/photoshop.html`. Viewing your image When you first open a Photoshop file, you can view it as a basic image or open it in another program. The default editing program for Photoshop files is Photoshop, but you can also open them in other editors, such as Elements, GIMP, or Paint Shop Pro. The first step is to double-click the Photoshop file you'd like to open. This opens the file in the default Photoshop editing program. When you open an image in Photoshop, you can choose to view it as a thumbnail to preview the image or view it in its full, 12.8-inch version. You can view the image in two different sizes: Full size: The full size for the image is the traditional, newspaper-like print size that most people are familiar with. Preview size: This provides an even closer view of the image, with a slightly larger viewport. It can be resized to any size by dragging the corners of the rectangular selection box on the image. When you open the image in a program other than Photoshop, you usually have to enter the path to the file in the Image Paths dialog box, as shown in Figure 13-1. You can also use the Save As command to save the image in a different file format or to open a previously saved file as a new image. \*\*Figure 13-1:\*\* You can adjust the size of the image. Organizing Your Photos If you need to organize your images so that you have a quick and easy reference, Photoshop includes a very

### **Adobe Photoshop 2021 (Version 22.4) Crack Full Product Key Free**

DOWNLOAD NOW Simplicity is what it's about. It's about giving people more time to make things. It's about building apps for millions. In other words, Photoshop Elements is an app for working with images. Photoshop Elements is free, and includes a number of features that are missing in its competition, such as image editing tools and a touch-ups brush. In this Photoshop.com review, we'll take a look at all the features included in the Elements software. Drag and drop to create content Adobe Photoshop Elements can be used for creating content from a photo library and sharing it with others. You can drag and drop files into the interface to create new layers, add new content, or edit existing layers. This might not be the first thing you think of when using a graphics editor, but it can be very useful, especially if you don't want to deal with layers or commands. Warm Edges with controls and settings With Photoshop Elements, you get various controls and settings for everything from warming an image up with the B&W channel, to adding a vintage look to your images. With the controls, you can easily adjust the white balance, create grain and tonal effects and set the overall look of your image to add a vignette. Artistic features There are several dedicated art features available in Photoshop Elements: The Artistic style feature lets you apply artistic effects, such as allowing you to easily add a vignette to an image, to create a sepia tone or a color shift effect. You can also use the tools to create skewed or distorted images. The 3D feature lets you easily change the perspective on an image. You can view your image from a variety of different angles, and even change the shapes of the image. You can also use the 3D feature to create some of your own artistic content, for example, arranging tables, turning two-dimensional objects into three-dimensional ones, and even modeling furniture. The latest version of Photoshop Elements includes a feature that lets you adjust and alter the appearance of clouds to change the mood of an image. You can quickly change the lighting of a sky, sun, or sunrise. There's also a feature that helps you experiment with

various transformations, such as distorting an image using a warped grid. You can also apply a variety of different 388ed7b0c7

## **Adobe Photoshop 2021 (Version 22.4) Download [Mac/Win]**

!" "Hang on!" "Come here!" "Where'd you get this?" "It's awesome!" "Give it back." "You bastard, give it back." "It's mine." "Give it back." "I'll tell your parents." "You won't." "You better stop it." "You'll stop it." "Stop." "That's enough." "It's me." "Thank you." "You're welcome." "Hang on." "I'll take a look." "The head's okay, but the body, there's still lots of stuff in there." "Can I borrow the key?" "Hang on." "I'll go get it." "It's not here." "Not here?" "Is it lost?" "Yes." "I know it's here." "Well, I'll just take the key." "Okay, fine." "It's not here." "Where's that?" "To the left." "Thanks." "Open the door!" "Hello?" "Can I help you?" "You're not in?" "Try someone else." "Let's go." "Not there." "It's over there." "Fine." "Any idea what this is?" "No." "Must've been left here a long time ago." "Take a look at this." "There are still markings on it." "Do you recognize any of these?" "No?" "Can I take it back with me?" "Yeah, of course." "What's this all about?" "What do you mean?" "It's just a misunderstanding." "What?" "I'm a cop." "And this is my case." "Could I see your identification?" "Sure, no problem." "It's in my jacket." "Get this thing out of here." "Let's go." "Thank you for your cooperation." "You're welcome." "Here you go." "Bye bye." "See you later." "Thanks." "It's okay." "See you." "Hi." "I want to see the manager." "Hi, Mr. St. Germaine?" "This is Detective Sanchez." "I'd like to ask you a few questions." "Do you know a man named Jean Cleary?" "Never heard of him." "Were you aware he left the hotel about a week ago?" "I wasn't." "Was it business or pleasure?" "Where was he going?" "I don't know." "Are you familiar with the

### **What's New in the Adobe Photoshop 2021 (Version 22.4)?**

Glomerulonephritis: a complete review. Glomerular disease may be classified into systemic and localized forms. For the systemic forms, the types include amyloidosis, haemolytic-uraemic syndrome, mesangial proliferative nephritis, membranous nephritis and focal segmental glomerular sclerosis. The localized forms include IgA nephropathy, Henoch-Schönlein nephritis, rapidly progressive glomerulonephritis, and crescentic glomerulonephritis. Although glomerular disease is usually secondary to other systemic diseases, primary glomerular diseases do occur. For example, mesangial proliferative nephritis has been associated with various viral diseases. Primary focal segmental glomerular sclerosis, which is the idiopathic form, may be the commonest cause of endstage renal disease in young adults. Current investigations also support the importance of genetic factors in the causation of glomerular diseases, in particular, the genetic basis of IgA nephropathy.Join the Conversation Rochester schools set to close The Rochester city school board voted Tuesday to close 28 elementary and high schools, which represents the largest round of closures in the district's history. The new schools to be phased out are: • The Warren Harvey Elementary School at 4422 Washington Ave. • Winston Montessori High School at 4220 Reservoir Ave. • Indian Creek High School at 2890 Indian Creek Road • Oscar De La Hoya Elementary School at 1650 E. Main St. • John F. Kennedy High School at 500 Monroe Ave. • Cleveland Street Academy at 500 Cleveland St. • Stephen Decatur High School at 1600 Washington Ave. • Anthony Boulevard Academy at 3944 E. Washtenaw St. • Kimberly Williams Elementary School at 2000 W. Main St. • William E. Pitt High School at 4622 E. Harlem Ave. • Fletcher High School at 2200 E. Genesee St. • George Washington Elementary School at 1812 E. Henry St. • Deborah L. Simmons High School at 1007 S. East Ave. • Martin Luther King Jr. Elementary School at 4321 W. Oakland Ave. • William McKinley Elementary School at 3155 E. Henderson St. • George Washington Middle School at 1760 Lincoln

## **System Requirements:**

Minimum: Windows 10 64-bit CPU: Intel i5-2500 (3.1 GHz, 2 cores) RAM: 8GB GPU: 2GB DirectX: DirectX 11 DirectX: DirectX 11 HDD: 400GB Recommended: CPU: Intel i5-4590 (3.3 GHz, 4 cores) RAM: 16GB GPU: 3GB

Related links:

<https://www.cakeresume.com/portfolios/adobe-photoshop-express-with-full-keygen-free-down> [https://laquandautsey1633v.wixsite.com/tertigarni/post/adobe-photoshop-2022-version-23-1-1-crack](https://laquandautsey1633v.wixsite.com/tertigarni/post/adobe-photoshop-2022-version-23-1-1-crack-full-version-product-key)[full-version-product-key](https://laquandautsey1633v.wixsite.com/tertigarni/post/adobe-photoshop-2022-version-23-1-1-crack-full-version-product-key) <https://www.sunsquare.com/system/files/webform/useruploads/warver366.pdf> [https://mhealthtechsolutions.com/2022/07/04/adobe-photoshop-2022-version-23-2-keygen-incl](https://mhealthtechsolutions.com/2022/07/04/adobe-photoshop-2022-version-23-2-keygen-incl-product-key-win-mac-latest/)[product-key-win-mac-latest/](https://mhealthtechsolutions.com/2022/07/04/adobe-photoshop-2022-version-23-2-keygen-incl-product-key-win-mac-latest/) <https://my.rbwm.gov.uk/system/files/webform/24498/Adobe-Photoshop-CS5.pdf> <https://www.canbyoregon.gov/system/files/webform/skulet999.pdf> [https://used-gensets.com/advert/adobe-photoshop-2022-version-23-0-2-crack-keygen-with-serial](https://used-gensets.com/advert/adobe-photoshop-2022-version-23-0-2-crack-keygen-with-serial-number-incl-product-key-free-download/)[number-incl-product-key-free-download/](https://used-gensets.com/advert/adobe-photoshop-2022-version-23-0-2-crack-keygen-with-serial-number-incl-product-key-free-download/) [http://haycaimon.yolasite.com/resources/Adobe-Photoshop-CC-2015-Version-17-Patch-full](http://haycaimon.yolasite.com/resources/Adobe-Photoshop-CC-2015-Version-17-Patch-full-version---Free-Download-WinMac-April2022.pdf)[version---Free-Download-WinMac-April2022.pdf](http://haycaimon.yolasite.com/resources/Adobe-Photoshop-CC-2015-Version-17-Patch-full-version---Free-Download-WinMac-April2022.pdf) [https://marketstory360.com/news/47628/adobe-photoshop-2021-version-22-4-full](https://marketstory360.com/news/47628/adobe-photoshop-2021-version-22-4-full-license-2022-latest/)[license-2022-latest/](https://marketstory360.com/news/47628/adobe-photoshop-2021-version-22-4-full-license-2022-latest/) <https://trello.com/c/vVi22pv5/82-adobe-photoshop-2022-version-2302-with-key-for-windows> <https://ourlittlelab.com/adobe-photoshop-2021-version-22-4-3-keygen-crack-serial-key-license-key/> [https://abarnadeleg.wixsite.com/laimamagi/post/adobe-photoshop-2021-version-22-5-crack-exe-file](https://abarnadeleg.wixsite.com/laimamagi/post/adobe-photoshop-2021-version-22-5-crack-exe-file-lifetime-activation-code)[lifetime-activation-code](https://abarnadeleg.wixsite.com/laimamagi/post/adobe-photoshop-2021-version-22-5-crack-exe-file-lifetime-activation-code) [https://pouss-mooc.fr/2022/07/05/adobe-photoshop-2021-serial-number-and-product-key-crack-free](https://pouss-mooc.fr/2022/07/05/adobe-photoshop-2021-serial-number-and-product-key-crack-free-download-mac-win-updated-2022/)[download-mac-win-updated-2022/](https://pouss-mooc.fr/2022/07/05/adobe-photoshop-2021-serial-number-and-product-key-crack-free-download-mac-win-updated-2022/) <https://ig-link.com/adobe-photoshop-2022-version-23-1-serial-key-free-2022/> [https://renzonaposlisupp.wixsite.com/normopiher/post/photoshop-2022-version-23-0-serial-key](https://renzonaposlisupp.wixsite.com/normopiher/post/photoshop-2022-version-23-0-serial-key-x64-updated)[x64-updated](https://renzonaposlisupp.wixsite.com/normopiher/post/photoshop-2022-version-23-0-serial-key-x64-updated) [https://vukau.com/upload/files/2022/07/B7GhaA7sfZquteaFk8vW\\_05\\_816a2f5e79d36fbf91f01f12b1d](https://vukau.com/upload/files/2022/07/B7GhaA7sfZquteaFk8vW_05_816a2f5e79d36fbf91f01f12b1d40341_file.pdf) [40341\\_file.pdf](https://vukau.com/upload/files/2022/07/B7GhaA7sfZquteaFk8vW_05_816a2f5e79d36fbf91f01f12b1d40341_file.pdf) [http://abtrablo.yolasite.com/resources/Photoshop-CC-2015-Version-18-Hack-Patch--Download-](http://abtrablo.yolasite.com/resources/Photoshop-CC-2015-Version-18-Hack-Patch--Download-Updated-2022.pdf)[Updated-2022.pdf](http://abtrablo.yolasite.com/resources/Photoshop-CC-2015-Version-18-Hack-Patch--Download-Updated-2022.pdf) [http://old.torontojazz.com/sites/default/files/webform/submissions\\_bio/lantam560.pdf](http://old.torontojazz.com/sites/default/files/webform/submissions_bio/lantam560.pdf) <https://www.suttonma.org/sites/g/files/vyhlif3901/f/uploads/diy-cloth-face-covering-instructions.pdf> <http://soladlie.yolasite.com/resources/Photoshop-2021-Version-2242-Crack-Keygen---3264bit.pdf> <https://nimalanisanta.shop/photoshop-cc-2015-version-16-product-key-free-download-latest-2022/> [https://gotweapons.com/advert/photoshop-2021-crack-with-serial-number-activation-code-with](https://gotweapons.com/advert/photoshop-2021-crack-with-serial-number-activation-code-with-keygen-download-3264bit-updated-2022/)[keygen-download-3264bit-updated-2022/](https://gotweapons.com/advert/photoshop-2021-crack-with-serial-number-activation-code-with-keygen-download-3264bit-updated-2022/) [https://www.fooos.fun/social/upload/files/2022/07/symk94WEFHHyKcrAtCIE\\_05\\_9382eeae5dabd201a](https://www.fooos.fun/social/upload/files/2022/07/symk94WEFHHyKcrAtCIE_05_9382eeae5dabd201a6223d7587749664_file.pdf) [6223d7587749664\\_file.pdf](https://www.fooos.fun/social/upload/files/2022/07/symk94WEFHHyKcrAtCIE_05_9382eeae5dabd201a6223d7587749664_file.pdf) <https://evol.ai/dgex/index.php/advert/photoshop-2022-version-23-1-1-hack-with-serial-key-final-2022/> <https://pes-sa.com/sites/default/files/webform/garsave381.pdf> <https://expressionpersonelle.com/adobe-photoshop-2021-universal-keygen-2022-new/> <https://topnotchjobboard.com/system/files/webform/resume/erhfat409.pdf> [https://hanbefesbandspar.wixsite.com/liemawhemo/post/photoshop-express-license-keygen-pc](https://hanbefesbandspar.wixsite.com/liemawhemo/post/photoshop-express-license-keygen-pc-windows-april-2022)[windows-april-2022](https://hanbefesbandspar.wixsite.com/liemawhemo/post/photoshop-express-license-keygen-pc-windows-april-2022) <https://fiverryourparty.wpcomstaging.com/wp-content/uploads/2022/07/siredav.pdf> <https://www.realvalueproducts.com/sites/realvalueproducts.com/files/webform/tancbird616.pdf>